## Statistics 133 Final Exam May 11, 2010

When I ask for an "R program", I mean one or more R commands. Try your best to make your answers general, i.e. they shouldn't depend on the specific values presented in the examples.

## Total: 60 points

- 1. Consider an SQL database table called kids, containing the following variables:
	- school representing several values of schools.
	- gender represented as MALE or FEMALE.
	- height measured in meters.
	- weight measured in kilograms.

The body mass index (BMI) can be calculated as

$$
BMI = \frac{weight}{height^2}
$$

- (a) (2 points) Write an SQL statement to show all the original columns for each observation, along with a new column called BMI that contains the body mass index.
- (b) (2 points) Write an SQL statement to display the mean height, weight, and BMI broken down by school.
- (c) (2 points) Write an SQL statement that will display the total number of observations in the table.
- 2. Regular Expressions
	- (a) (2 points) Write an R program to extract lines from a vector names thestring which have more than one double quoted strings. For example, these lines

this "line" has "quoted" "strings" "one" more to follow "two" "a""b" should be extracted, but these: there's "one" quoted string Here's a quote " No quotes here should not.

(b) (2 points) Write an R program that will remove multiple blanks from before and after a vector of strings called fullstrings. For example, " hello, world " should be converted to "hello, world", and "Stat 133 " should be converted to "Stat 133".

(c) (2 points) Social security numbers in the United States are represented by a leading 0 followed by two digits, followed by a dash, followed by two digits, followed by a dash, finally followed by four digits. For example 023-45-7890 would be a valid value, but 05-09-1995 and 059-2-27 would not be. Write an R program that would extract Social Security numbers from a vector of strings called text. (You can assume there are exactly 0 or 1 Social Security numbers in each string.)

Hint: getexpr = function(s,g)substring(s,g,g + attr(g,'match.length') - 1)

3. (2 points) Consider a vector mm, displayed by R as follows:

> mm [1] 13 14 12 12 14 14 11 11 11 12 10 13 12 11 14 10 12 15 11 14 Levels: 10 11 12 13 14 15

Write an R program to calculate the sum of the values in  $mm$ .

- 4. Smoothers
	- (a) (2 points) Name two or more smoothers that are available in R.
	- (b) (2 points) Which smoother does not require an input parameter describing the bandwidth or fraction of the data that should be used for smoothing.
- 5. (2 points) The rpart package, and the rpart function provide recursive partitioning solutions for both classification and regression. What determines whether the rpart function will perform a classification analysis or a regression analysis?
- 6. Clustering
	- (a) (2 points) Name a clustering method that requires you to specify the number of clusters in its solution. Name a clustering method that does not require you to specify the number of clusters.
	- (b) (2 points) Write a R program to standardize the columns of X by subtracting the median and dividing by the mean average deviation.
	- (c) (2 points) Name 2 distance measures that can be used in dist()

7. Consider a data frame called mydat, whose summary output is shown below:

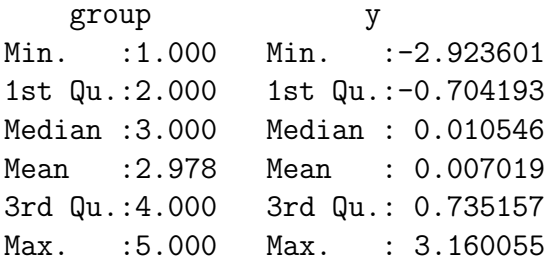

- (a) (2 points) Write an R program that will perform an analysis of variance (ANOVA) to test the hypothesis that the mean of y is the same for the five groups defined by group.
- (b) (2 points) Write an R program to produce a lattice plot with five panels, each containing a histogram of y broken down by the value of group.
- (c) (2 points) Write an R program to show how many observations there are for each group.
- (d) (2 points) How many missing values are there in mydat\$y?
- 8. (2 points) When extracting information from XML files, the double square bracket subscripting operator was used instead of the usual single bracket. For example, we would write

doc[['value']] instead of doc['value']

Why do we need to use double brackets in these cases?

9. (2 points) What is the principal difference between a regression model fit by the lm function, and a regression model fit by the gam function from the mgcv package?

10. Consider a data frame called fitness, with seven variables. Here's the output of the summary command:

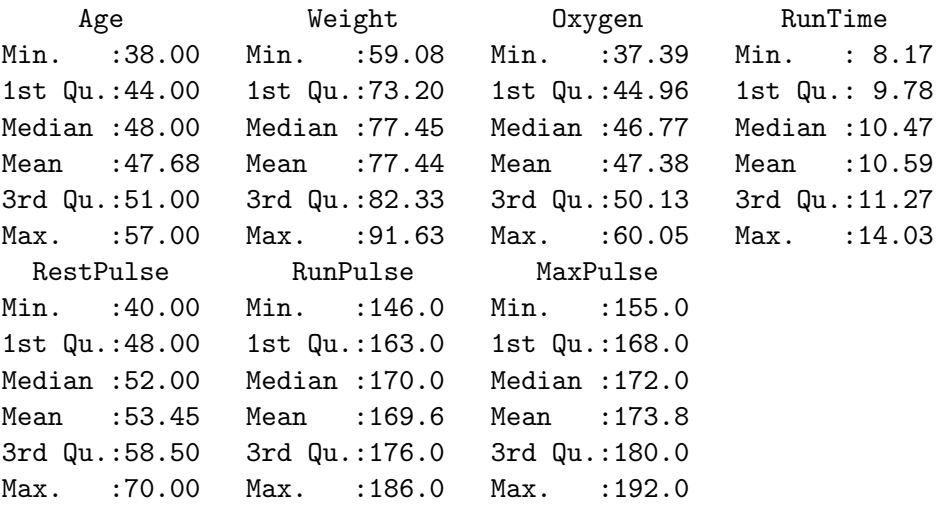

- (a) (2 points) Write an R program that will perform a linear regression with Oxygen as the dependent variable, and Age, Weight, and RunTime as independent variables, and which will display t-tests and probabilities for the test that the slope of each of the independent variables is 0.
- (b) (2 points) What facilities are available in R to check if the assumptions of the linear regression are met by this model for the fitness data.
- 11. (a) (2 points) Write an R program that will determine the number of days between today (May 11, 2010) and next Christmas (December 25, 2010).
	- (b) (2 points) Write an R program that will convert character strings stored in a vector str into proper R Date values. The contents of str are shown below: > str [1] "4-12-2010" "5-15-2010" "7-4-2010"
- 12. (2 points) In the R formula language, what is the difference between a term like A:B, and a term like A\*B?
- 13. (2 points) We compute the error rate of LDA on the wine dataset as follows:

```
> wine.lda = lda(Cultivar <sup>2</sup>., data=wine)</sup>
> pred = predict(wine.lda,wine)
> tt=table(wine$Cultivar,pred$class)
> error = sum(tt[row(tt) != col(tt)]) / sum(tt)
```
Is this an accurate measure of how good the classifier is? Why or why not?

- 14. (4 points) Hypothesis Testing. Answer True or False.
	- (a) A test at  $5\%$  significance level is expected to falsely reject the null hypothesis  $5\%$ of the time.
	- (b) If the test statistic is in the rejection region, then the null hypothesis is not reasonable (according to the data).
	- (c) The power of the hypothesis test depends on the true parameter value.
	- (d) Type I error  $= 1$  Type II error.
- 15. (2 points) Write a R callback function buttonclick (part of a GUI) that increments the global variable nclicks by 1.
- 16. (2 points) With the CGIwithR library, the CGI variables (defined in the forms) are stored in a R object. What is its name and structure?
- 17. (2 points) Write a R function srctail that takes in an url and returns the last 10 lines of its page source.